## Ngrep Crack With Full Keygen Free Download [32|64bit]

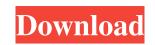

Ngrep Crack + Download

ngrep is a pcap-aware tool that will allow you to specify extended regular or hexadecimal expressions to match against extended regular expressions at packet level. v Extract a portion of the packet data and attach it to the end of the file. v Match against extended regular expressions at packet level. v Extract a portion of the packet simultaneously. v Write/overwrite packets to disk. v Match against extended hexadecimal expressions at packet level. v Can be used to match against extended negular expressions at packet level. v Can be used to match against extended negular expressions of packets. Not levelar expressions, network, nearcine, network, nea

#### Ngrep Download

ngrep provides network traffic capture with extended regular expressions and/or binary filters. After grepping the packets, you can reassemble them into new packet capture files in real-time using a single process. Features: It provides the following features: - extract and display regular expressions - print packet captures in a streaming fashion - read new packets from a pcap file and print them - reassemble pcap files, create new ones, and dump packets - network traffic is captured on the wire, in a single process - it can be used to capture both IPv4 and IPv6 protocols - you can look for either binary or regular expressions - it can read packet data from packet captures and extract/display IP addresses, TCP and UDP data, ICMPv4/v6 packets, - it can optionally parse SNMP packets or other data stored in the packet data You can get the current version of the tool: To contribute: Check out the github repo, fork the repo, then send me a pull request. Do not use the github repo for development, use git or svn. Bug reports and feature requests are welcome, please open an issue in the github repo if you find a bug, feature request or have an idea of something that can be done better. Documentation: See the documentation here for more on how to use ngrep. The nmap-dev mailing list ( has documentation on how to use ngrep. The nmap-dev mailing list ( has documentation about ngrep as well. Disclaimer: I am not a professional network engineer nor am I a professional programmer. This is just a collection of ideas and observations made during my time as a network engineer in the field.1 6a5afdab4c

## Ngrep Serial Number Full Torrent

ngrep attempts to provide most of GNU grep's capabilities, with some slight modifications to work with packet data. Many of the regular expressions supported by GNU grep are still supported by GNU grep are still supported, but for packets of any size, a very short, 2 line instruction set is used instead of a regular expression syntax. Most features of GNU grep are still supported for debug, code inspection, etc. All of the regular expressions supported by GNU grep are supported, with a few simple exceptions. (See Regular Expressions.) Most key commands, such as tr, grep, diff, less, etc., work as before, although all terminal formatting must be done by user, as with most other network packet sniffing tools. Other commands, such as my, cp, tail, etc., as well as custom list and command generation, work as required for standard use. If you must cut-and-paste regular expressions, they will be invalid. If you must cut-and-paste patterns that include extended regular expression (ERE) meta-characters, they will be invalid. ngrep Version 3.12: Corrected bug in auto-detection of Ethernet interface types. Now recognizes SLIP, Token Ring, and FDDI interfaces. Version 3.11: Fixed bug with -p flag causing command line to be ignored. Version 3.20: May or the regular expression 3.20: Fixed bug with -c flag causing command line to be ignored. Version 3.20: Fixed bug with -c flag causing command line to be ignored. Version 3.20: Fixed bug with -c flag causing command line to be ignored. Version 3.20: Fixed bug with -c flag causing command line to be ignored. Version 3.20: Fixed bug with -c flag causing command line to be ignored. Version 3.20: Fixed bug with -c flag causing command line to be ignored. Version 3.20: Fixed bug with -c flag causing command line to be ignored. Version 3.20: Fixed bug with -c flag causing command line to be ignored. Version 3.20: Fixed bug with -c flag causing command line to be ignored. Version 3.20: Fixed bug in rfc822 file name format. Version 3.20: Fixed bug in rfc822 file name format. Version

### What's New in the?

ngrep aims to provide most of GNU grep's common features, albeit on the network layer. Traditionally, users have used the Linux command named tcpdump, to get an overall picture of a network. You can use this tool to tell the hostnames and IP addresses associated with which network protocols are being exchanged, as well as other data like MAC addresses and port numbers. It's become the tool of choice to help debug (or steal) plaintext credentials across many services like FTP, HTTP, POP3, and so forth. ngrep changes this by combining all of GNU grep's common features into a network packet sniffing tool. This means that the user has all of the ability of tcpdump, but instead of being able to manually specify which programs you want to sniff, you can specify extended regular or hexadecimal expressions and have them be automatically matched against packet payloads. You can also use the '-F' flag to specify a BPF filter, and ngrep will attempt to understand and apply that filter's logic as if it were a '-f' flag, allowing it to be automatically matched for packet sniffing) Extended regular expression matching Octal and hexadecimal literals And other GNU grep features Raw, null and interface injection Other language support coming soon Installation: Assuming you have 'yum' available, you can use the following: ngrep To see the full command-line options, type the following: ngrep --help You should see something like the following: Usage: ngrep [options] [Port List File] Set the "OUTPUT\_POP3/POP3" or "OUTPUT\_TCP/TCP" will be created in the current directory. Options: -b host:ip\_addr[:port] --bogus-bytes={read/write}:number --bogus-

# System Requirements For Ngrep:

Windows XP (SP2) / Vista (SP1) / Windows 7 (SP1) 2 GHz or faster processor (Quad Core Recommended) 512 MB of RAM 20 GB of hard disk space Direct X 9.0c compatible video card (ATI Radeon HD 3870, Nvidia Geforce 9800 GT, Intel HD 3000, or compatible) Dual Core Processor and 2 GB of RAM are recommended The recommended game settings are 1920×1080 resolution and Direct X9 USB port is recommended to play the game (F

Related links:

http://www.eztkerested.hu/upload/files/2022/06/gWrBz1DfwBc7bnaNo4Ln\_08\_1dab76fb81a7efc748df91d2fb8d2c19\_file.pdfhttps://merryquant.com/wp-content/uploads/2022/06/TagsForAll.pdfhttps://www.waggners.com/wp-content/uploads/JudoShiai.pdfhttps://startclube.net/upload/files/2022/06/DzcLFJgNDeRmGBkhwYe5\_08\_1dab76fb81a7efc748df91d2fb8d2c19\_file.pdfhttps://adaminticu.wixsite.com/comfdestsawda/post/modastro-crack-free-license-key-download-win-machttps://halfin.ru/subtrans-crack-free-download-win-mac-updated/http://www.cyclamens-gym.fr/wp-content/uploads/marshep.pdfhttp://geniyarts.de/?p=4498http://richard-wagner-werkstatt.com/?p=20601https://www.blackheadpopping.com/3d-lut-creator-latest/